**حتضري الدروس يف بوابة املستقبل ال** منسقة التحول<br>أ. ندى العر*جي*<br>أ. ندى العر*جي* **أ. ندى العرجي أ. خلود احليدر املدرسة الثانية عشر باهلفوف**

### **الدخول على مقررات ثم اختيار املنهج**

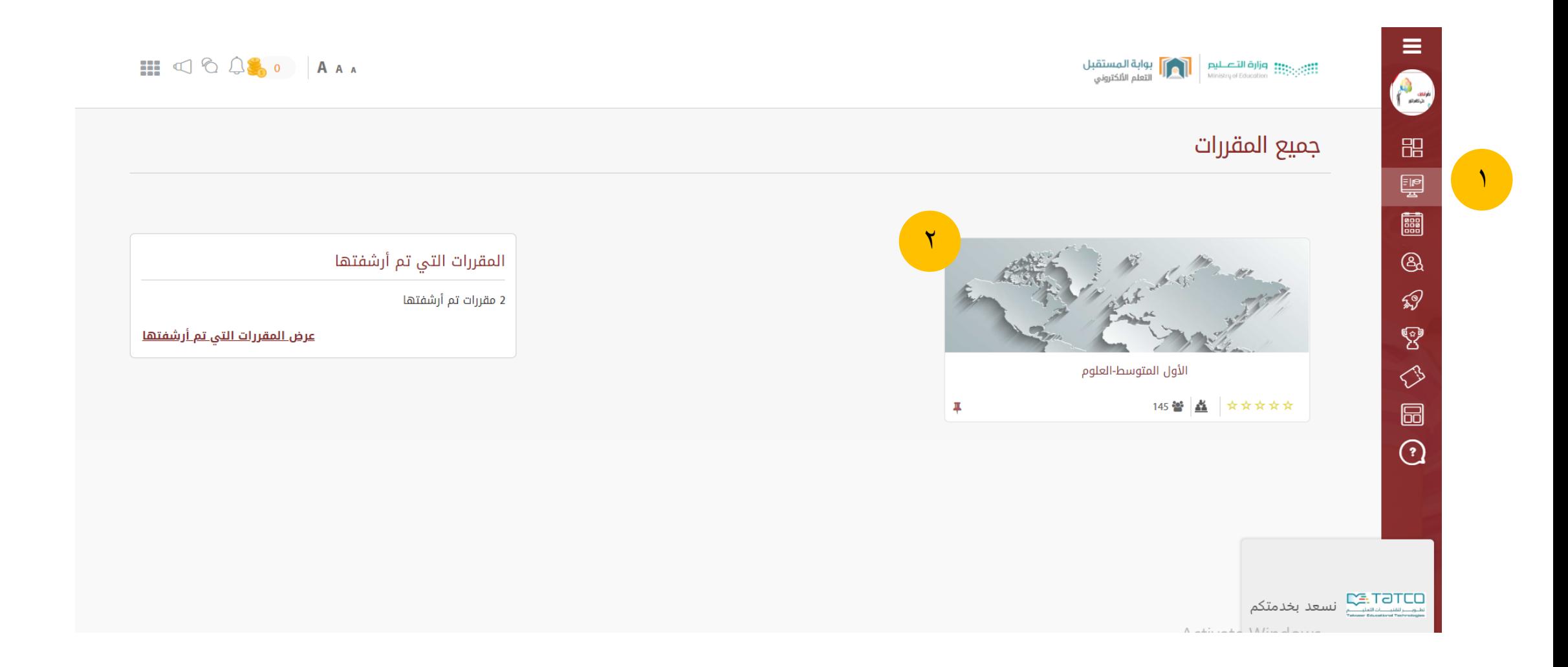

#### HICASO AAA ÷ الأول المتوسط-العلوم **2000** الفصل: |الأول المتوسط-العلوم... - ذو الحجة 12, 9  $\blacktriangledown$ 0.02 ميجابايت من 10000 ميجابايت الصف: الأول المتوسط طالب/طلاب: 36 معلومات عن المقرر  $\bullet$  $\epsilon$ التقرير التقدم **الخطة** الأنشطة المكافآت الطلاب الحضور طبيعة المادة  $\frac{1}{2}$  $\equiv$ محتوى المقرر الخواص والتغيرات الفيزيائية 45 دقيقة طبيعة المادة ٠ تركيب المادة سطح الأرض المتغير 45 دقيقة العلم وتفاعلات الأجسام العناصر والمركبات والمخاليط 45 دقيقة Activate Windows

**حتديد الفصل ثم الذهاب إىل بوابة اخلطة** 

## **اختيار الوحدة ثم النقر على زر + إلضافة الدرس**

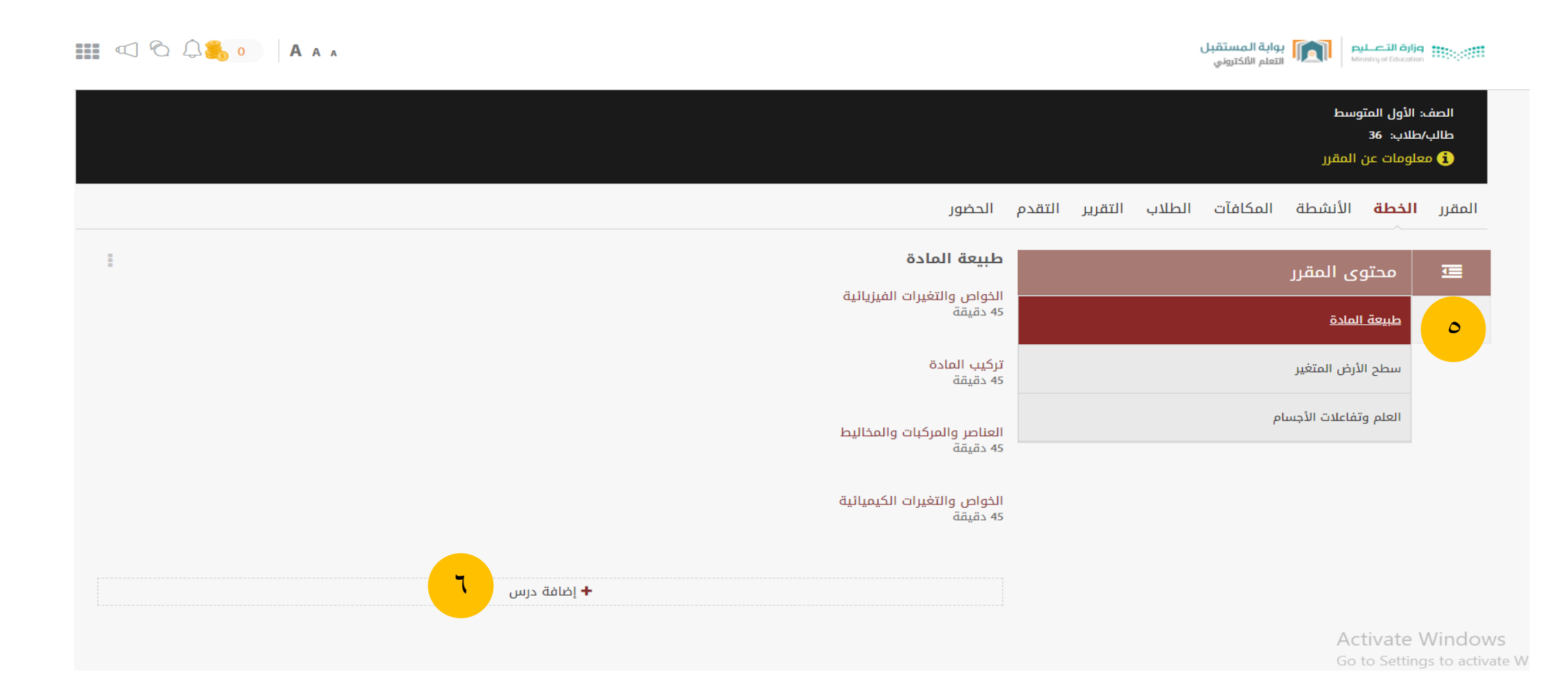

# **بعد النقر على إضافة درس ستفتح لكِ نافذة اتبعي هذه اخلطوات**

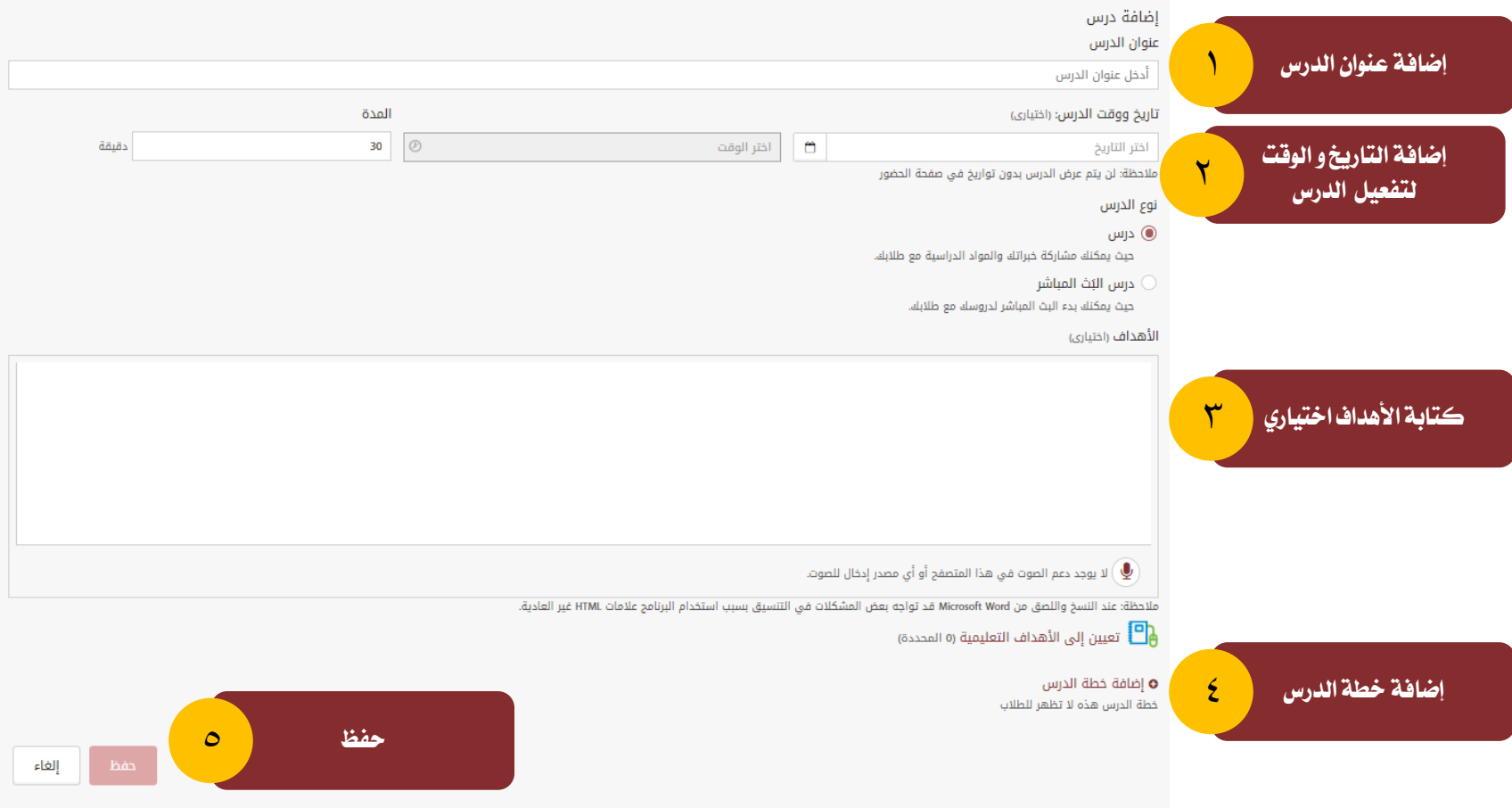

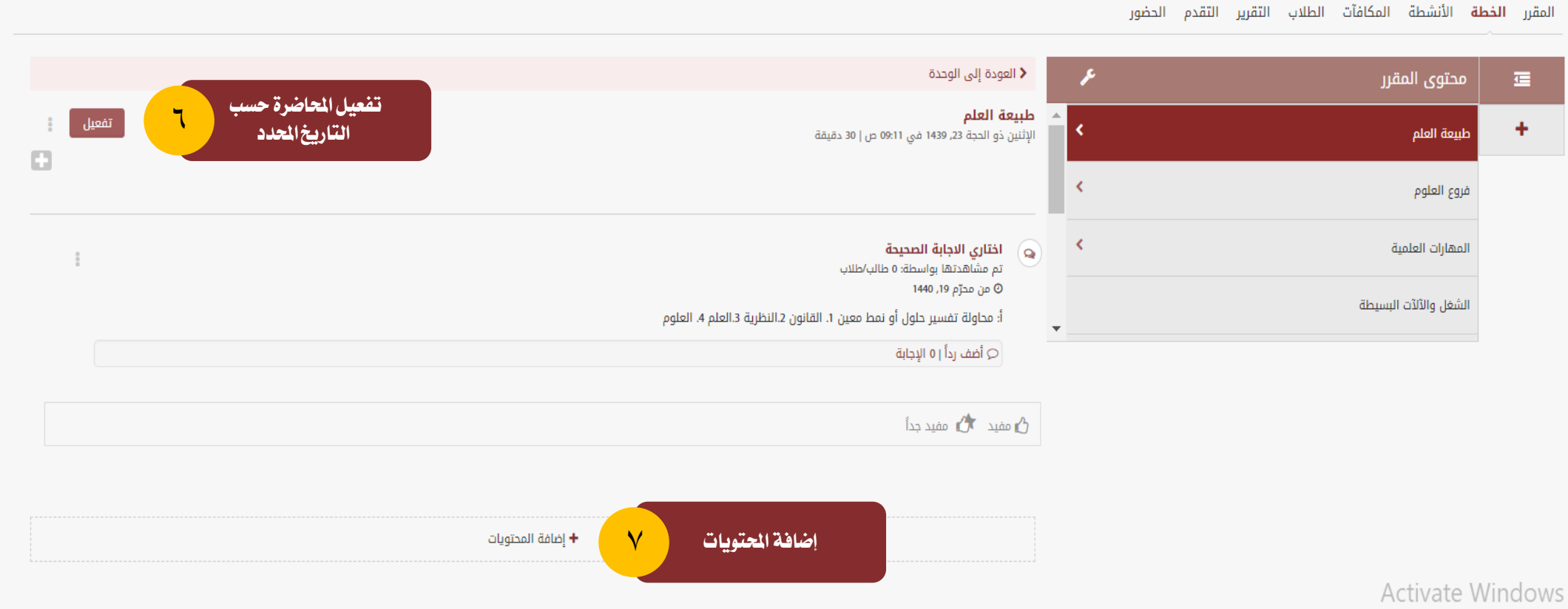

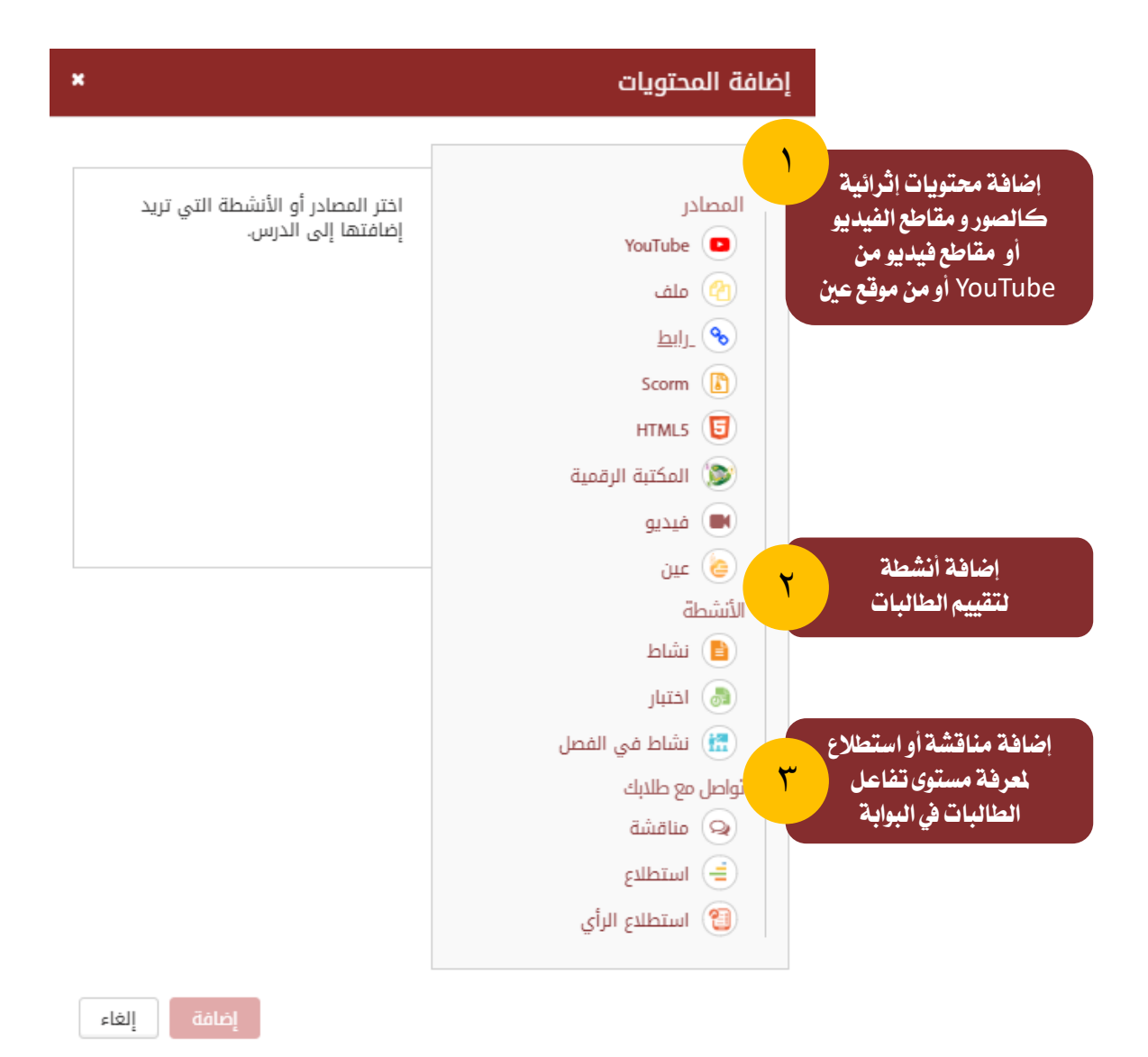

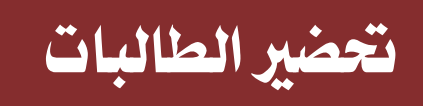

#### $\mathbb{H} \subset \mathbb{C}$

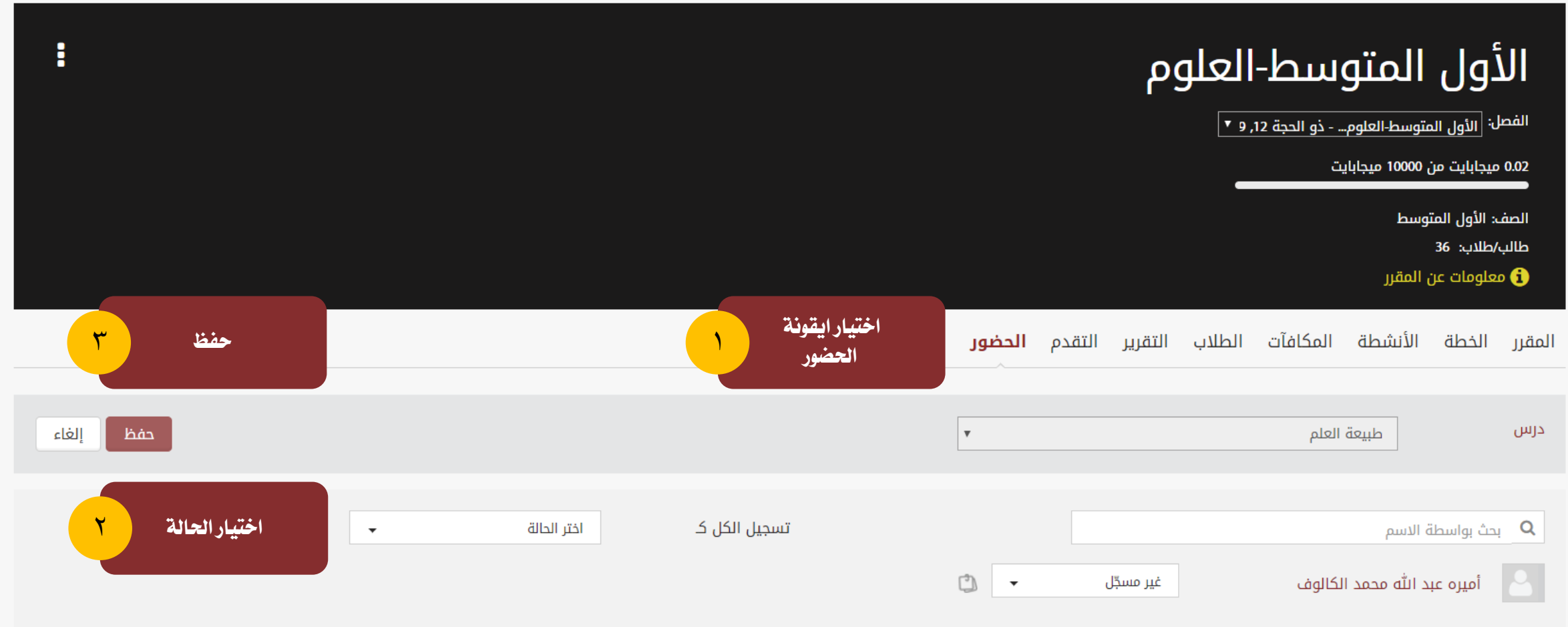

**Bill**